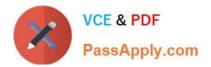

# PEGAPCSA87V1<sup>Q&As</sup>

Pega Certified System Architect (PCSA) 87V1

## Pass Pegasystems PEGAPCSA87V1 Exam with 100% Guarantee

Free Download Real Questions & Answers **PDF** and **VCE** file from:

https://www.passapply.com/pegapcsa87v1.html

### 100% Passing Guarantee 100% Money Back Assurance

Following Questions and Answers are all new published by Pegasystems Official Exam Center

- Instant Download After Purchase
- 100% Money Back Guarantee
- 😳 365 Days Free Update
- 800,000+ Satisfied Customers

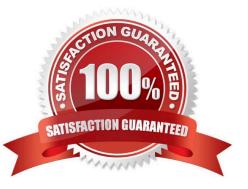

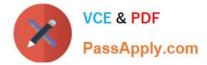

#### **QUESTION 1**

In a Human Resources (HR) application, a business architect has developed a new process for the Onboarding case type. You want to test the process and the fields to verify the UI elements collect expected results.

- A. Add explicit assertions on the UI elements
- B. Create a unit test for the Onboarding case type
- C. Create a scenario test for the Onboarding case type
- D. Add validations on the UI elements

Correct Answer: AC

#### **QUESTION 2**

You are developing a case type that processes scholarship applications. Scholarship applications advance based on the standardized test scores of the applicants. A decision shape directs the process flow. You want to test whether the process flows correctly, but you have not fully configured the user interface so that applicants can enter their standardized test scores.

How do you test that the process flows correctly based on the decision?

- A. Use the Run Rule window to create a unit test to evaluate the flow rule.
- B. Use a declare expression to set a value for the standardized test score field.
- C. Use Live UI to see how the case processes and if an error occurs.
- D. Use the Clipboard tool to set a value for the standardized test score field.

Correct Answer: A

#### **QUESTION 3**

You create an application for employees to submit timesheets. Employees enter work, vacation, and sick time for a particular week. On the entry form, employees see a summary of the total hours entered. After the employee submits the timesheet, the application displays remaining vacation and sick time for the employee. You configure the user view that displays remaining vacation and sick time. The balance calculates by subtracting the vacation time and sick time for the week from the current vacation and sick time balances.

Which configuration option is used to summarize the remaining vacation and sick time?

A. Use a When rule. When the application references the remaining vacation and sick time, each value calculates.

B. Use declarative processing. Whenever the vacation time or sick time entries change, the remaining vacation and sick time calculate.

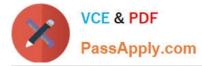

C. Use pyDefault and pySetFieldDefaults. When the process invokes the data transforms, the remaining vacation and sick time calculate.

D. Use procedural processing with a data transform. Remaining vacation and sick time calculate after the user submits a timesheet.

Correct Answer: B

#### **QUESTION 4**

A requirement states: When a business guest checks out of a hotel, the guest must complete a hotel review to receive a corporate discount. Select the case type relationship that satisfies the requirement.

- A. Configure hotel review as a spin-off case of the checkout request.
- B. Configure checkout request as a child case of hotel review.
- C. Configure both checkout request and hotel review as top-level cases.
- D. Configure hotel review as a child case of the checkout request.

#### Correct Answer: D

#### **QUESTION 5**

Which three use cases demonstrate the Pega dynamic UI behavior? (Choose Three)

- A. Display a message upon form submission that a date field must be in the future.
- B. Unmask a password field when users click an icon.
- C. Automatically calculate order total when users change quantities.
- D. Display partner information fields when a screen loads for married applicants.
- E. Display a shipping address section when users select the Different than billing address check box.

Correct Answer: BDE

Latest PEGAPCSA87V1 Dumps PEGAPCSA87V1 VCE Dumps

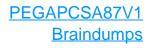